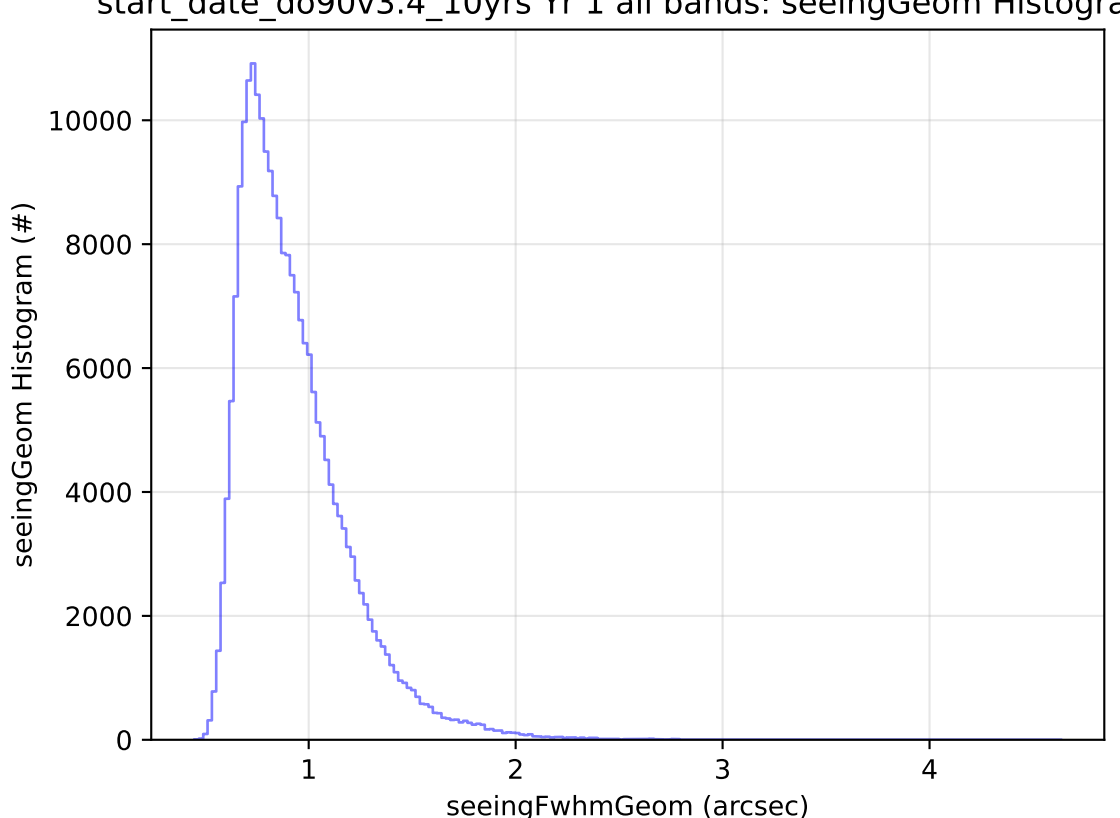

start\_date\_do90v3.4\_10yrs Yr 1 all bands: seeingGeom Histogram